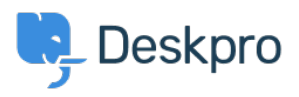

[مرکز آموزش](https://support.deskpro.com/fa/kb)> Deskpro Legacy > Show tickets in order of the number of different agents who [replied](https://support.deskpro.com/fa/kb/articles/show-tickets-in-order-of-the-number-of-different-agents-who-replied)

## Show tickets in order of the number of different agents who replied

Ben Henley - 2023-09-08 - Comment (1[\)](#page--1-0) - Deskpro Legacy

## **Question:**

How can I create a report to show resolved tickets with only one agent replying to the ?ticket

## **Answer:**

This will show resolved tickets ordered by the number of agents who have added replies (or notes(.

SELECT DPQL COUNT DISTINCT(tickets messages.person) AS 'Number of agents', tickets messages.ticket id, tickets messages.ticketFROM tickets messagesWHERE tickets messages.person.is agent AND tickets messages.ticket.status = 'resolved'GROUP BY tickets messages.ticket idORDER BY (DPQL COUNT DISTINCT(tickets messages.person